## <span id="page-0-0"></span>**SKRIPSI**

## **IMPLEMENTASI ARSITEKTUR MICROSERVICES DENGAN**

## **GRAPHQL SEBAGAI API GATEWAY PADA SISTEM**

## **INFORMASI PENJUALAN**

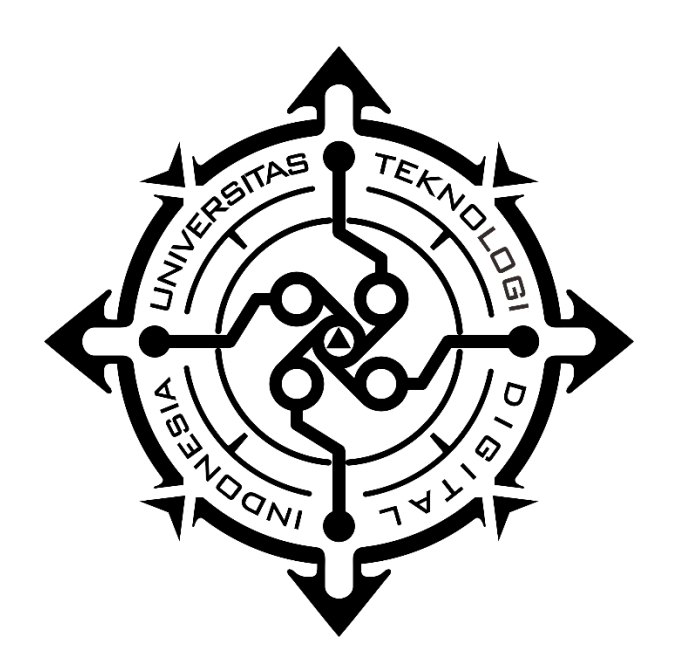

**ROCHMAD WIDIANTO**

**NIM : 185410014**

## **PROGRAM STUDI INFORMATIKA**

## **PROGRAM SARJANA**

#### **FAKULTAS TEKNOLOGI INFORMASI**

## **UNIVERSITAS TEKNOLOGI DIGITAL INDONESIA**

**YOGYAKARTA**

**2022**

#### <span id="page-1-0"></span>**SKRIPSI**

# **IMPLEMENTASI ARSITEKTUR MICROSERVICES DENGAN GRAPHQL SEBAGAI API GATEWAY PADA SISTEM INFORMASI PENJUALAN**

**Diajukan sebagai salah satu syarat untuk menyelesaikan studi**

**Program Sarjana**

**Program Studi Informatika**

**Fakultas Teknologi Informasi**

**Universitas Teknologi Digital Indonesia**

**Yogyakarta**

**Disusun Oleh ROCHMAD WIDIANTO NIM : 185410014**

**PROGRAM STUDI INFORMATIKA PROGRAM SARJANA FAKULTAS TEKNOLOGI INFORMASI UNIVERSITAS TEKNOLOGI DIGITAL INDONESIA YOGYAKARTA**

**2022**

#### <span id="page-2-0"></span>**PERNYATAAN KEASLIAN SKRIPSI**

Dengan ini saya menyatakan bahwa naskah skripsi ini belum pernah diajukan untuk memperoleh gelar Sarjana Komputer di suatu Perguruan Tinggi, dan sepanjang pengetahuan saya tidak terdapat karya atau pendapat yang pernah ditulis atau diterbitkan oleh orang lain, kecuali yang secara sah diacu dalam naskah ini dan disebutkan dalam daftar pustaka.

Yogyakarta, 4 Februari 2022

Rochmad Widianto NIM: 185410014

#### <span id="page-3-0"></span>**HALAMAN PERSEMBAHAN**

Alhamdulillahi rabbil'alamin, segala puji syukur saya panjatkan kehadirat Allah SWT karena atas segala limpahan rahmat, nikmat dan hidayah-Nya kepada kita semua sehingga saya dapat menyelesaikan skripsi ini dengan baik. Dengan mengucap rasa syukur kehadirat Allah SWT Skripsi ini penulis persembahkan untuk :

- 1. Bapak dan ibu saya yang memberikan kasih sayang dan dukungan penuh atas setiap jalan yang saya tempuh. Terimakasih bapak dan ibu untuk semua pengorbanan kalian yang sangat luar biasa.
- 2. Istri dan anak saya yang telah memberikan dukungan penuh atas segala aktivitas selama melaksanakan perkuliahan dan selalu memberikan dorongan untuk menyelesaikan skripsi ini.
- 3. Kakak dan adik saya yang selalu memberikan inspirasi dan semangat kepada saya untuk menyelesaikan skripsi ini. Terimakasih atas dukungan dan semangat dari kalian.
- 4. Bapak Dr. Bambang P.D.P., S.E., Akt., S.Kom, MMSI, yang telah menjadi pembimbing saya yang selalu memberikan semangat dan sabar selama memberikan bimbingan kepada saya.
- 5. Terimakasih kepada semua teman teman seperjuangan saya yang selalu memberikan dukungan, semangat, keceriaan, inspirasi dan pengelamannya selama ini.

## <span id="page-4-0"></span>**MOTTO**

Hanya pendidikan yang bisa menyelamatkan masa depan, tanpa pendidikan indonesia tak mungkin bertahan - *Najwa Shihab –*

Tidak ada kesuksesan tanpa kerja keras. Tidak ada keberhasilan tanpa kebersamaan. Tidak ada kemudahan tanpa doa

*- Ridwan Kamil -*

#### <span id="page-5-0"></span>**KATA PENGANTAR**

Puji syukur penulis panjatkan kepada Allah Yang Maha Esa, karena berkat rahmat dan hidayah-Nya sehingga penyusunan skripsi ini dapat diselesaikan. Shalawat dan salam senantiasa dihaturkan kepada junjungan kita baginda Nabi Muhammad *Shalallahu Alaihi Wasallam* beserta keluarganya, para sahabatnya, serta umatnya hingga akhir zaman. Penulisan skripsi ini mengambil judul :

## **IMPLEMENTASI ARSITEKTUR MICROSERVICES DAN GRAPHQL SEBAGAI API GATEWAY PADA SISTEM INFORMASI PENJUALAN**

Skripsi ini merupakan kewajiban formal untuk melengkapi sebagian persyaratan mencapai derajat Sarjana Komputer (S-1) pada Program Studi Informatika Universitas Teknologi Digital Indonesia.

Dengan segala keterbatasan dan kekurangan, penulis menyadari tidak akan mampu menyelesaikan Skripsi ini sendiri. Oleh karena itu penulis ingin menyampaikan terima kasih kepada :

- 1. Allah SWT atas segala nikmat dan kasih karuniaNya,
- 2. Kedua orang tua yang selalu memberi dukungan dan motivasi selama ini, Bapak Sukirno dan Ibu Wening Rahayu,
- 3. Bapak Ir. Totok Suprawoto, M.M., M.T., Rektor Universitas Teknologi Digital Indonesia,
- 4. Ibu Dini Fakta Sari, S.T., M.T., Ketua Program Studi Informatika Universitas Teknologi Digital Indonesia,
- 5. Bapak Dr. Bambang P.D.P., S.E., Akt., S.Kom, MMSI., selaku Dosen Pembimbing yang telah memberikan bimbingan dan saran terbaik pada karya ilmiah ini.
- 6. Teman-teman Mahasiswa Universitas Teknologi Digital Indonesia yang telah memberikan saran untuk terselesaikannya skripsi ini.

Penulis telah menyelesaikan laporan tugas akhir ini dengan sebaik mungkin. Namun penulis sadari penyusunan laporan tugas akhir ini jauh dari kata sempurna. Oleh karena itu, kritik dan saran yang membangun selalu penulis harapkan demi perbaikan bagi penulis di masa yang akan datang. Penulis berharap penelitian ini dapat bermanfaat, bagi para pembaca serta penelitian selanjutnya dan khususnya bagi penulis.

Yogyakarta, Februari 2022

Rochmad Widianto

## <span id="page-7-0"></span>**DAFTAR ISI**

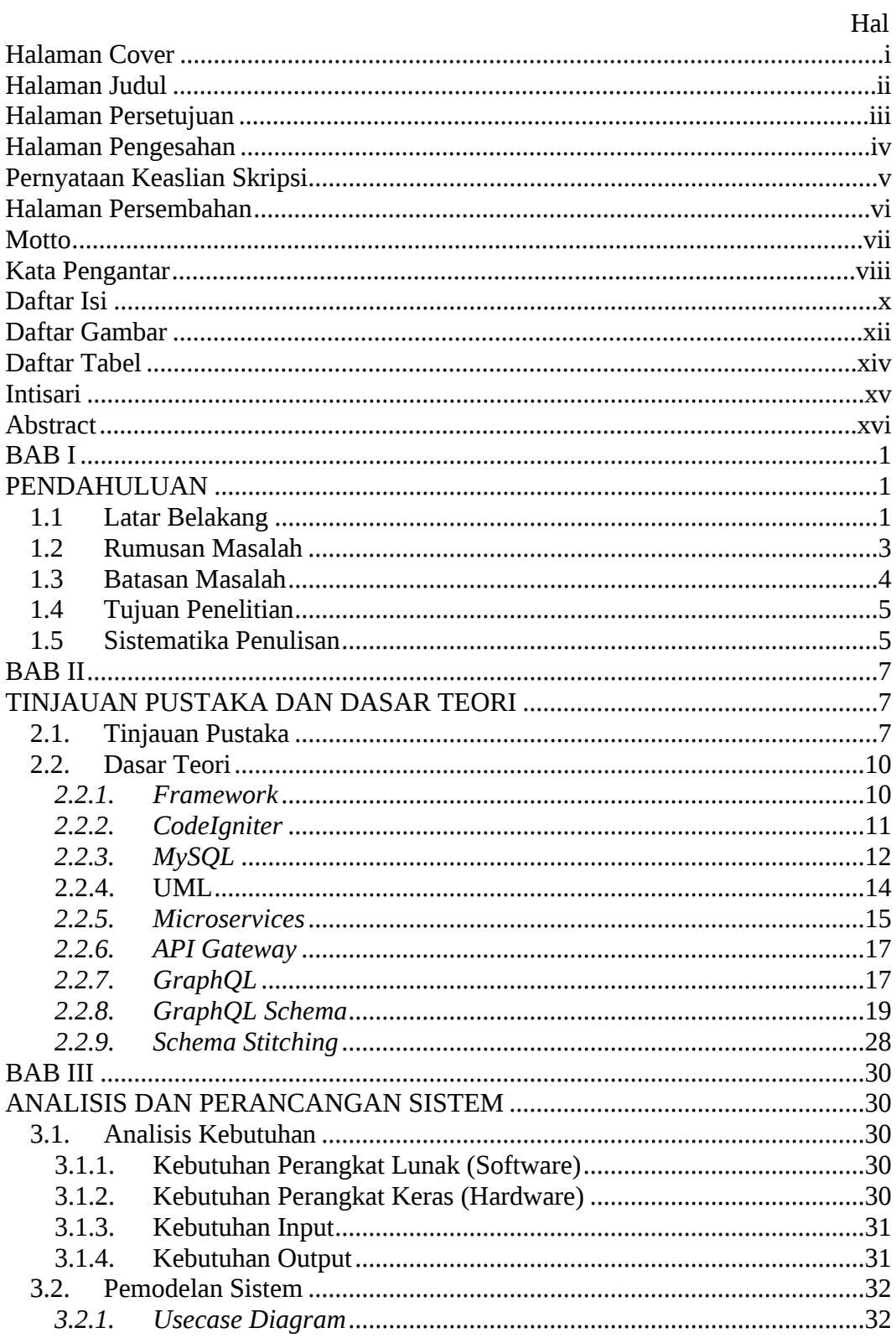

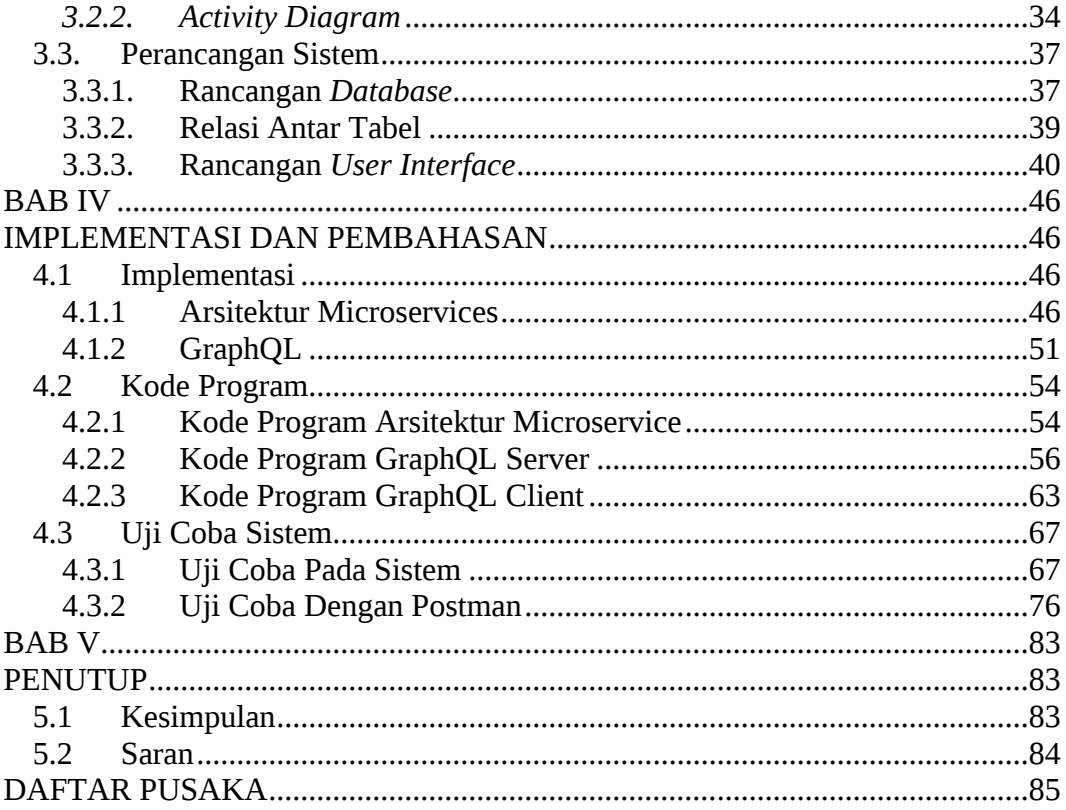

## <span id="page-9-0"></span>**DAFTAR GAMBAR**

Hal

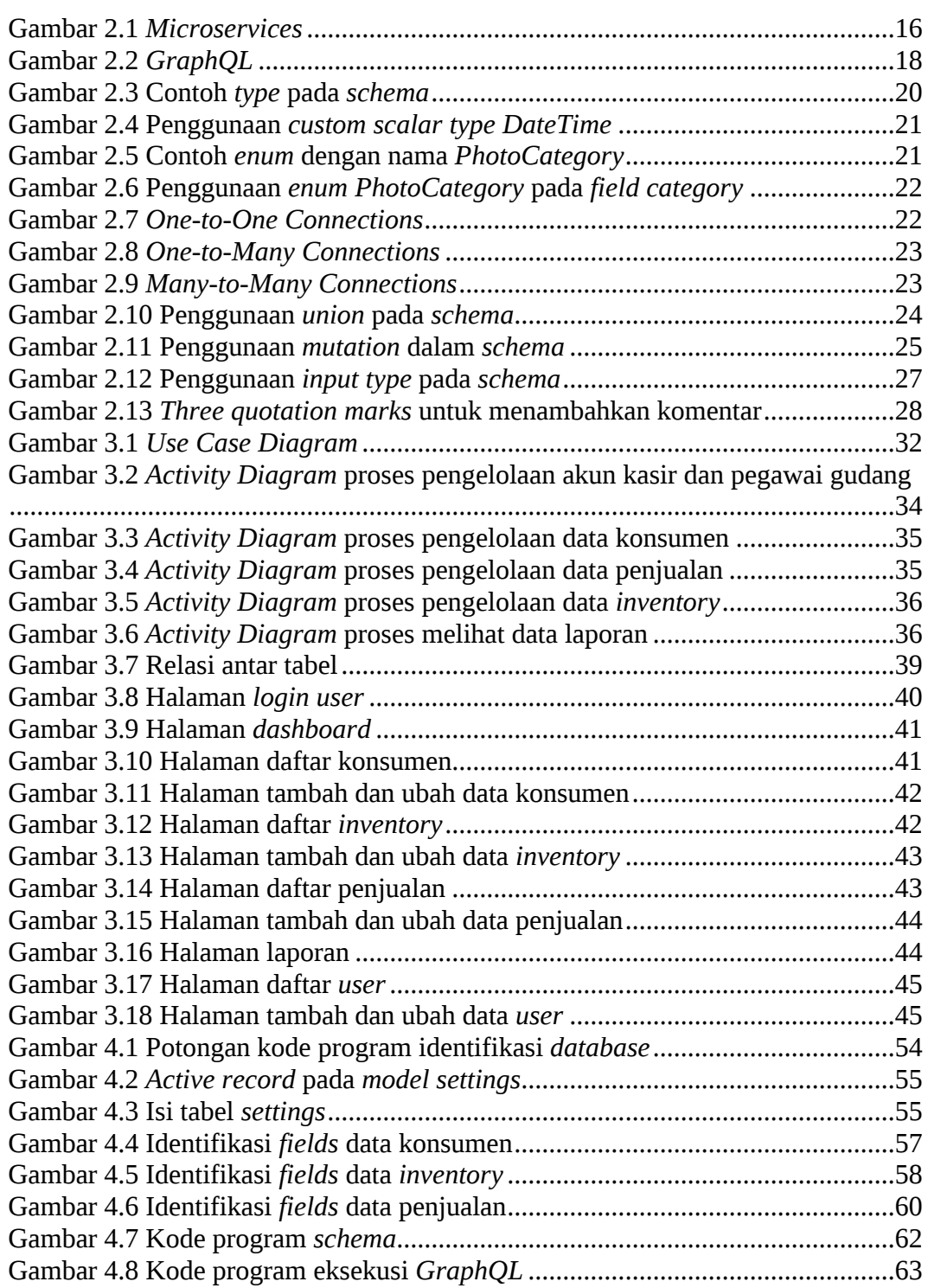

xii

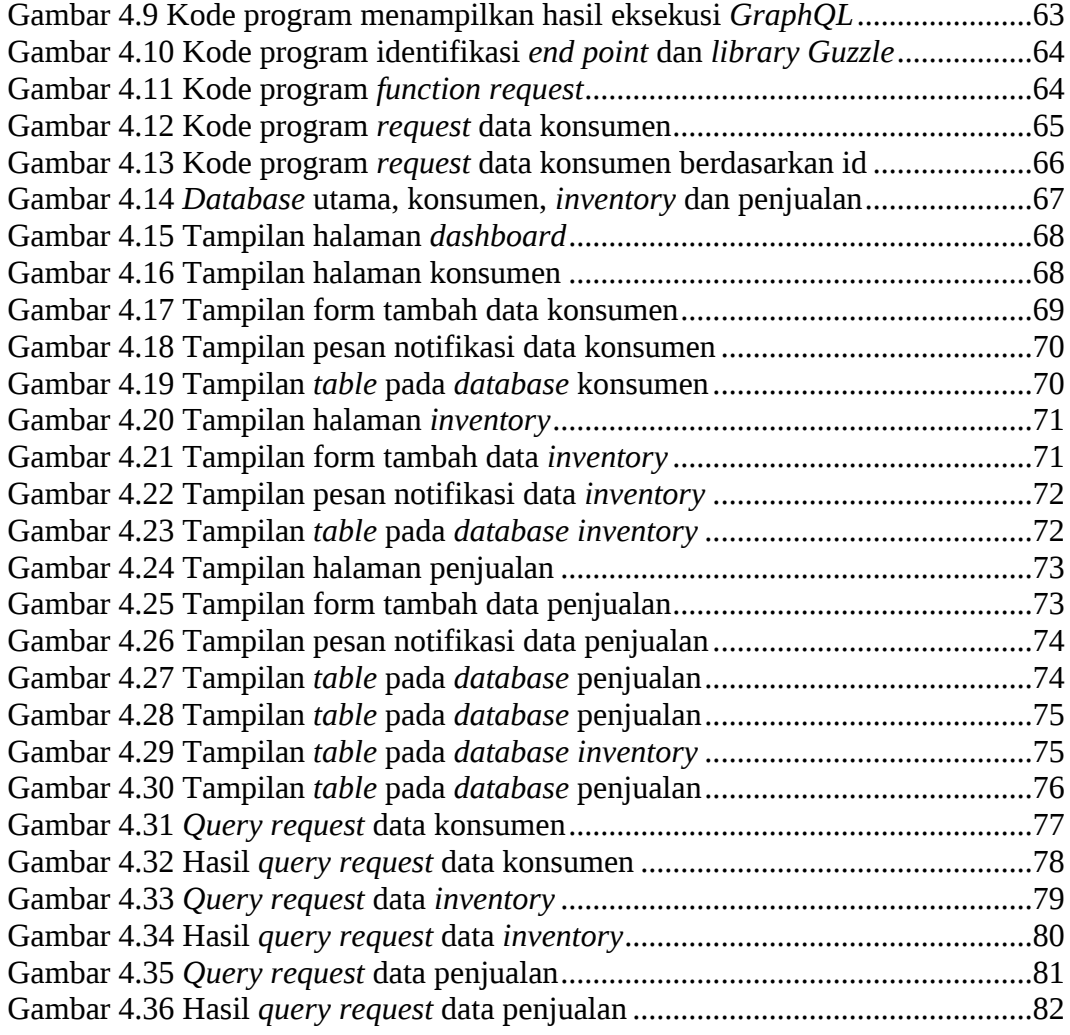

## <span id="page-11-0"></span>**DAFTAR TABEL**

 $Hal$ 

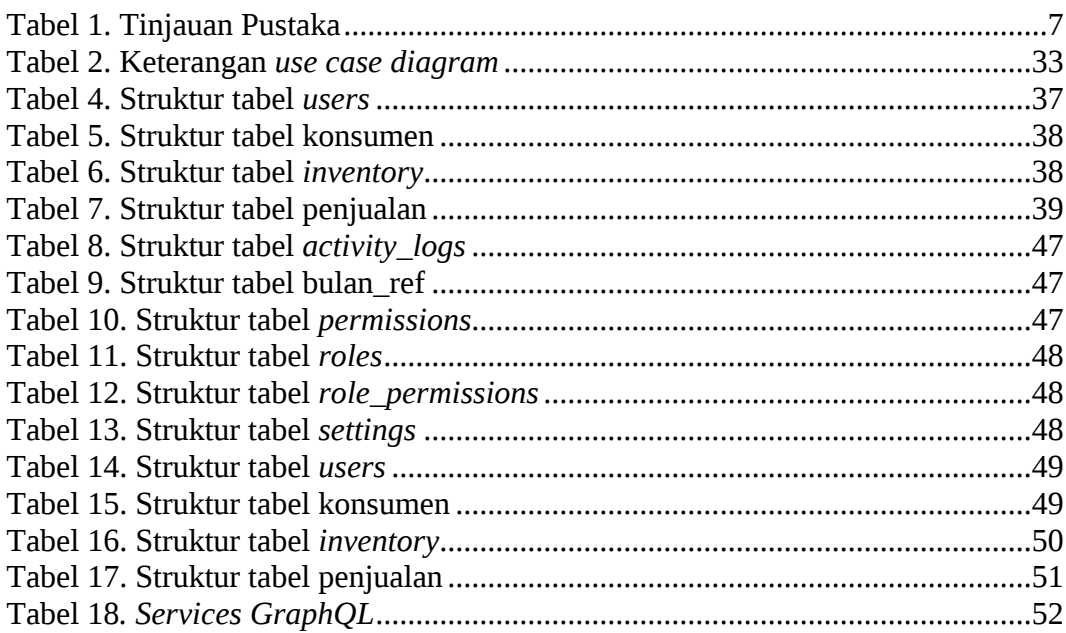

#### <span id="page-12-0"></span>**Intisari**

Teknologi informasi dan komunikasi berkembang begitu cepat dan dapat mempengaruhi berbagai bidang untuk harus beradaptasi dengan kondisi tersebut, salah satunya pada bidang perdagangan. Saat ini banyak aktivitas perdagangan yang mulai beralih ke digital dengan menggunakan sistem informasi penjualan berbasis web.

Secara tradisional, pengembangan aplikasi web dibangun dengan mengadopsi arsitektur monolitik. Penggunaan arsitektur monolitik dinilai tidak efektif untuk digunakan pada aplikasi berskala besar dikarenakan dapat mempengaruhi kompleksitas pengembangan lebih lanjut (Newman, 2015). Selain itu, penggunaan arsitektur monolitik memungkinkan kegagalan pada sebagian sistem yang dapat mempengaruhi keseluruhan sistem, sehingga aplikasi harus di*maintenance* seluruhnya (Newman, 2020). *Microservices* merupakan arsitektur yang dibangun dengan memisahkan bagian-bagian komponen (*services*) yang tidak saling bergantung satu sama lain dan memiliki fungsinya masing-masing. Setiap service dapat berkomunikasi dan diatur oleh sebuah *API gateway* yang mengimplementasikan *GraphQL* sebagai protokol komunikasi data. Dalam penelitian ini, penulis memberikan rekomendasi penggunaan arsitektur sistem baru untuk sistem informasi penjualan. Hasil dari penelitian ini adalah sebuah sistem dengan mengimplementasikan arsitektur *microservices* dengan *GraphQL* sebagai *API Gateway* untuk sistem informasi penjualan.

<span id="page-12-1"></span>Kata Kunci : *Arsitektur, Microservices, GraphQL, API.*

#### **Abstract**

Information and communication technology is developing so fast and can affect various fields to have to adapt to these conditions, one of which is in the trade sector. Currently, many trading activities are starting to switch to digital by using a web-based sales information system.

Traditionally, web application development was built by adopting a monolithic architecture. The use of monolithic architecture is considered ineffective for use in large-scale applications because it can affect the complexity of further development (Newman, 2015). In addition, the use of a monolithic architecture allows failure of some systems that can affect the whole system, so the application must be fully maintained (Newman, 2020). Microservices is an architecture that is built by separating component parts (services) that do not depend on each other and have their respective functions. Each service can communicate and be managed by an API gateway that implements GraphQL as a data communication protocol. In this study, the authors provide recommendations for the use of a new system architecture for sales information systems. The result of this research is a system by implementing microservices architecture with GraphQL as API Gateway for sales information system.

Keywords: Architecture, Microservices, GraphQL, API.